# Задача A. Герой гитары

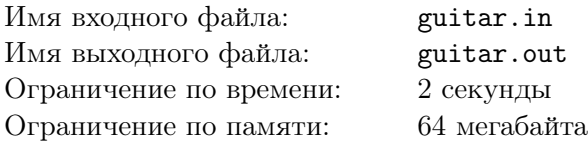

Недавно Вася приобрел себе увлекательную игру «Герой Гитары», в которой всем желающим предлагается опробовать себя в роли рок-гитариста. Для того, чтобы пройти ее, нужно каждую секунду зажимать определенные комбинации кнопок (которых, к счастью, немного). Если зажаты нужные кнопки, то считается, что игрок сыграл нужную ноту. В этом случае ему начисляется определенное количество очков (для каждой ноты разное, причем за некоторые ноты очки снимаются). Иначе раздается неприятный звук, и никаких очков не начисляется.

На первом и втором уровне сложности Вася все играл легко. Однако, перейдя на третий уровень, он столкнулся с тем, что не может исполнить одну особенно замысловатую композицию. После нескольких неудачных попыток, Вася неожиданно заметил, что может правильно сыграть любой отрезок из  $k$  или менее нот вне зависимости от их сложности. С другой стороны, ему никак не удается правильно исполнить  $k + 1$  ноту подряд, даже если они очень простые. Поскольку Вася не психолог, он не смог понять, почему так происходит. Зато после недолгих поисков в интернете он нашел подробное описание того, сколько очков начисляют за каждую правильно сыгранную ноту. Пользуясь этим, он хочет определить, какое максимальное количество очков он может набрать. Помогите Васе.

# Формат входного файла

В первой строке входного файла содержатся два целых числа n и k  $(1 \le n \le 10000, 1 \le k \le 1000)$ , где  $n$  — количество нот в композиции. Во второй строке n целых чисел — количество очков, получаемых за сыгранные ноты. Все числа во входном файле по модулю не превышают  $10^9\cdot$ 

# Формат выходного файла

В выходной файл выведите одно число — максимальное число очков, которое может получить Вася.

#### Примеры

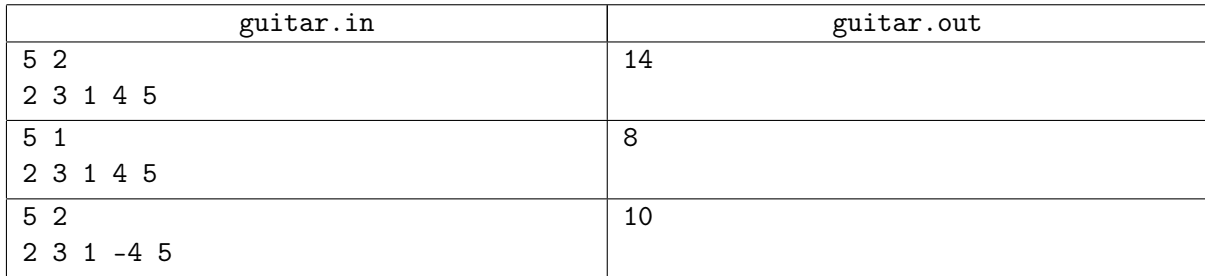

# Задача B. Вода

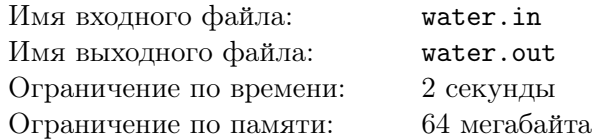

Недавно Сергей пошел к колодцу за водой, но так и не вернулся. Он взял с собой *n* канистр, каждую из которых он полностью наполнил водой. Теперь Сергей хочет доставить их в свой загородный дом. Вот в этом и заключается проблема. За один раз Сергей может унести не более 2 канистр — у него ведь всего две руки. Более того, он может нести не более  $k$  литров воды.

Теперь Сергей стоит у колодца и думает, за какое минимальное число раз он может отнести всю воду домой, и может ли вообще. Помогите ему решить эту задачу.

# Формат входного файла

В первой строке входного файла два целых числа $-n$  и  $k$   $(1 \leq n \leq 10^5).$  Во второй строке  $n$  целых чисел — объемы канистр в литрах. Все числа во входном файле положительные и не превышают 10<sup>9</sup> .

### Формат выходного файла

Если Сергей не сможет унести всю воду домой, выведите «Impossible». Иначе выведите одно число — минимальное необходимое число раз.

#### Примеры

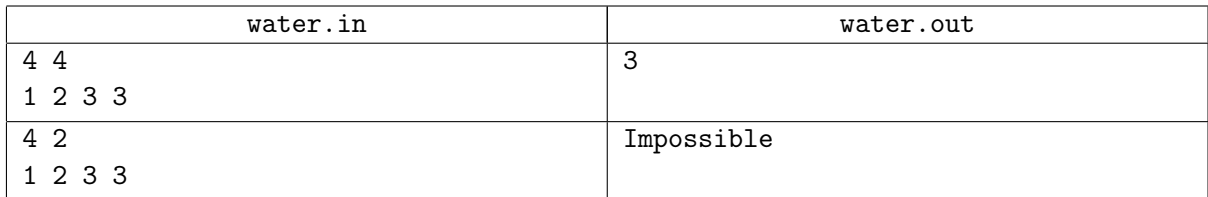

# Задача C. Матрица

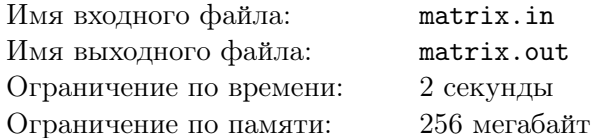

В НИИ данных строк открывается новый отдел — исследовательский отдел данных матриц. Для обобщения задачи о канонизации строки отделу было поручено решить задачу о канонизации матрицы.

Рассмотрим матрицу  $m_{i,j}$  размера  $2^n \times 2^n$ , состоящую из маленьких букв латинского алфавита. Циклическим сдвигом матрицы  $m$  называется матрица  $m'$ , , такая что  $m'_{i,j} = m_{(i+\Delta i) \bmod 2^n, (j+\Delta j) \bmod 2^n}$  для некоторых  $\Delta i$  и  $\Delta j$  (будем считать, что строки и столбцы матриц проиндексированы числами 0 до  $2^{n} - 1$ ).

Матрицу  $p$  будем считать лексикографически меньше матрицы  $q$  того же размера, если для некоторых  $i$  и  $j$  выполнено следующее:  $p_{i,j} < q_{i,j}$ , а если  $i' < i$ , или  $i' = i$  и  $j' < j$ , то выполнено равенство  $p_{i',j'} = q_{i',j'}$ . Иначе говоря, мы сравниваем матрицы по строкам.

Для заданной матрицы m задача ее канонизации состоит в том, чтобы найти ее циклический сдвиг, который лексикографически меньше либо равен всех остальных ее циклических сдвигов.

Помогите исследователям нового отдела канонизировать данную матрицу.

# Формат входного файла

Входной файл содержит матрицу т. Ее размер  $2^n \times 2^n$ ,  $0 \le n \le 9$ .

### Формат выходного файла

Выведите в выходной файл канонический циклический сдвиг данной матрицы.

### Пример

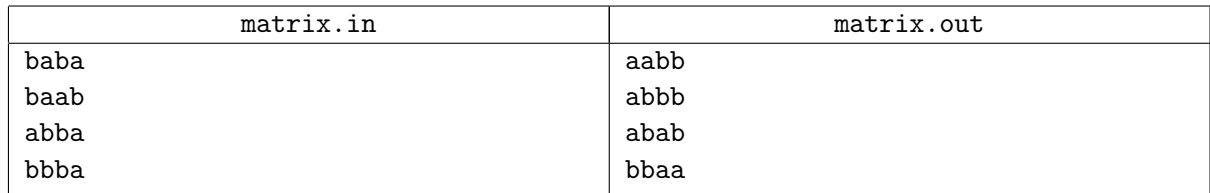

# Задача D. Безызбыточная удовлетворимость<br>формулы в КНФ без повторения термов булевой

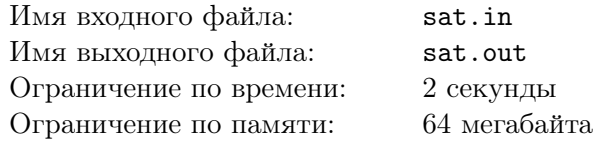

Булевой формулой в КНФ называется формула вида

$$
\Psi(x_1,\ldots x_n)=(t_{11}\vee t_{12}\vee\ldots\vee t_{1s_1})\wedge\ldots\wedge(t_{k1}\vee t_{k2}\vee\ldots\vee t_{ks_k}),
$$

где каждый терм  $t_{ij}$  является либо некоторой переменной  $x_l$ , либо ее отрицанием  $\overline{x_l}$ . Если никакой терм не встречается в булевой формуле в КНФ дважды, то говорят, что это булева формула в КНФ без повторения термов. К примеру, формула  $(x_1 \vee x_2 \vee \overline{x_3}) \wedge (\overline{x_1} \vee x_3 \vee x_4)$  является формулой без повторения термов, а формула  $(x_1 \vee x_2 \vee \overline{x_3}) \wedge (\overline{x_1} \vee \overline{x_3} \vee x_4)$  таковой не является, так как терм  $\overline{x_3}$ встречается дважды.

Задача о безызбыточном удовлетворении формулируется так: требуется проверить, можно ли таким образом назначить значения переменным, чтобы в каждой скобке был истинен ровно один терм. К примеру, формула  $(x_1 \vee x_2 \vee \overline{x_3}) \wedge (\overline{x_1} \vee x_3 \vee x_4)$  безызбыточно удовлетворена назначением значений  $x_1 = 1, x_2 = 0, x_3 = 1, x_4 = 0.$ 

По данной булевой формуле в КНФ без повторения термов определите, существует ли для нее решение задачи о безызбыточном удовлетворении, и если есть, то найдите подходящие значения переменных.

#### Формат входного файла

Первая строка входного файла содержит два целых числа:  $n -$  количество переменных, которые встречаются в формуле, и  $k$  — количество скобок  $(1 \le n \le 300, 1 \le k \le 300)$ . Следующие k строк содержат описание скобок: количество термов ней  $s_i$ , после чего следуют описания термов. Каждый терм описывается одним целым числом:  $p > 0$ , что означает вхождение терма  $x_p$ , или  $q < 0$ , что соответствует терму  $\overline{x_{-q}}$ .

# Формат выходного файла

Если формула безызбыточно удовлетворима, то выведите в первой строке выходного файла "YES". Вторая строка выходного файла должна содержать *п* чисел, каждое из которых либо 0, либо 1 — значения  $x_1, x_2, \ldots, x_n$ .

Если же формула не является безызбыточно удовлетворимой, выведите "NO" в первой строке выходного файла.

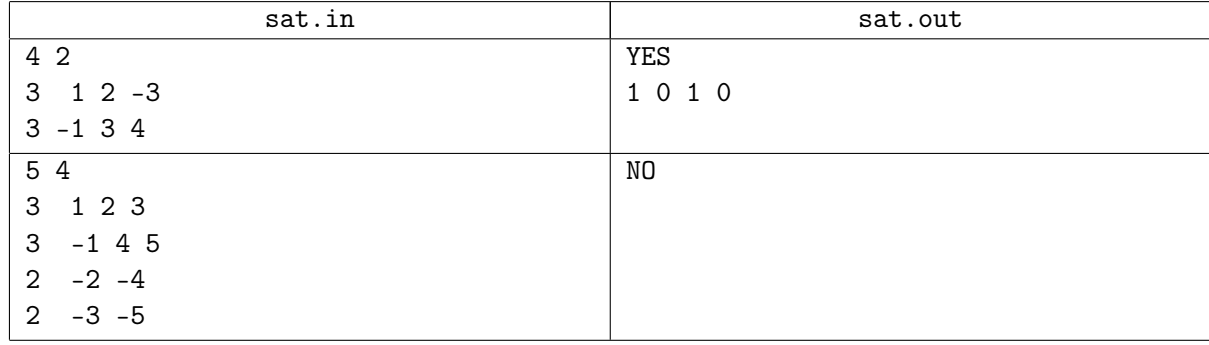

# Примеры